## **HTML and Hyperlinks**

The HTML tag used to create a hyperlink is the  $\langle a \rangle$  tag. The *a* stands for anchor.

There are many attributes for the  $\langle a \rangle$  tag, most of which aren't used. The following table contains the one attribute that is necessary for this course:

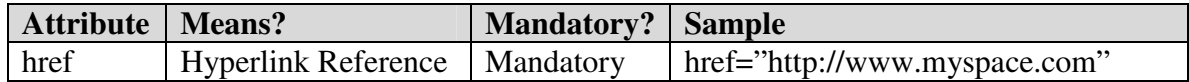

The *href* attribute specifies the target Uniform Resource Locator (URL) for the web page you are linking to. The *element content* of the  $\langle a \rangle$  tag is what the user sees on the webpage.

• If the link is to a webpage that is not a part of your website, the HyperText Transfer Protocol *http://* is used to find the page.

<a href="**http://**www.myspace.com">Go to MySpace</a>

• If the link is to a webpage that is part of your website, the *file:* protocol is used.

<a href="**file:**assignments.html">Assignments</a>

The default protocol is *file:*, so it is usually omitted as follows:

```
<a href="assignments.html">Assignments</a>
```
• You can also create a link so that an email message can be sent. When doing so, use the *mailto:* protocol and specify the email address as follows:

<a href="**mailto:**elaine.blomeyer@lausd.net">Contact Us</a>

## **CSS and Hyperlinks**

Because web browsers have rules and colors specifying how links are presented to the user, the CSS for links is designed to give users more control over how the links are displayed. Specifically, there is CSS for the following pseudo classes:

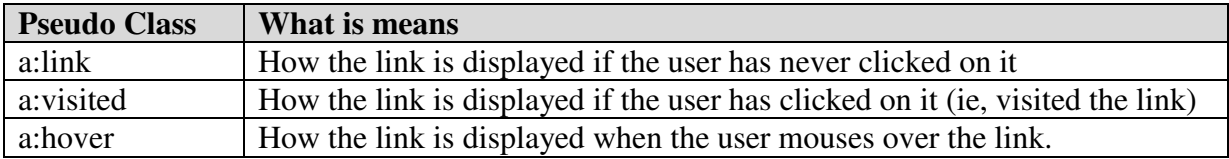

The CSS for these pseudo classes is very picky. They must appear in your webpage in the above order or they will be ignored by the browser.

Example:

```
a:link, a:visited { 
      color: #FFFF00; 
} 
a:hover { 
       color: #FF00FF; 
}
```
If you don't care if the user has clicked on a link or not, but simply want the links to be a specific color, you can create the following CSS:

Example:

```
a { 
      color: #FFFF00; 
} 
a:hover { 
       color: #FF00FF; 
}
```